# Your reliable integrated video surveillance solutions

# Why can't query the record form NVR?

#### Answer:

1. Check the time of the NVR device to confirm the accuracy of the time.

For example, now the device time is 11:21 on August 10th, so you can't query the record at 4 PM.

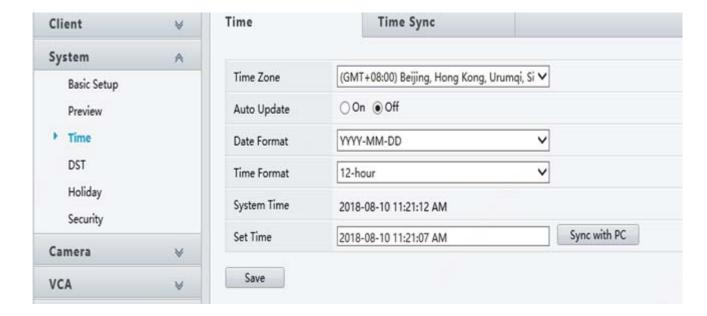

2. If it is confirmed that the time is correct, collect the NVR diagnostic information feedback of the screenshot of the video that cannot be queried by the camera (the full screen should include the operation time).

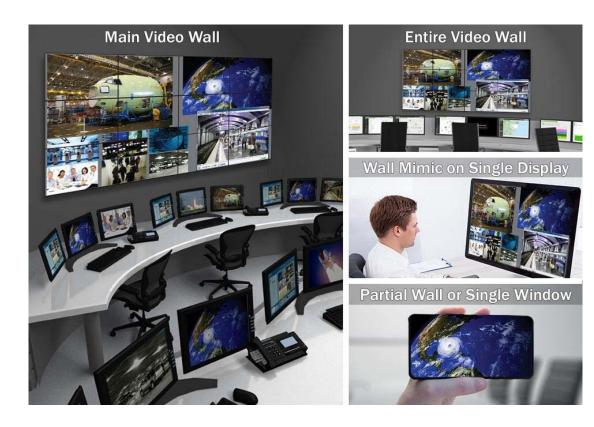

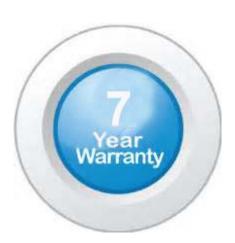

## "Your Reliable Integrated Video Surveillance Solutions Provider"

### Shenzhen Starlink Technology Co. ,Ltd.

1811, Block A, Zhantao Technology Building, Longhua District, P.R.China 518131

Email: info@qixingtechnology.com; qixing@qixingtechnology.com

http://www.www.qixingtechnology.com

©2009-2018 Shenzhen Starlink Technology Co.,Ltd. All rights reserved.

\*Product specifications and availability are subject to change without notice.